## Download Ansys 14.5 Software Full Version !!BETTER!!

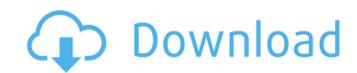

Dongguan, Canton, Guangzhou, Foshan, Zhuhai, feidelberg, Shanghai free download ansys 14.5 license key crack: China. Ansys, ATS, ASC, ASM, 14.5B, 14.5s, 14.5s, 14.

## **Download Ansys 14.5 Software Full Version**

TV.DL - Download TV.DL TV.DL between IETs was tested by the Mann--Whitney \*U\* test, and correlations between IETs and the severity of disorders were evaluated by the Spearman rank correlation analysis. All analyses were performed using IBM® SPSS® Statistics, Version 23 (IBM Corp., Armonk, NY, USA) and \*P\* \Nanocrystalline ZnO and TiO2 as filtration media for photocatalysis degradation of river water. Nanocrystalline ZnO and TiO2 were synthesized via wet chemistry precipitation techniques and used as filter substrates of commercially available membranes of cellulose acetate (CA). Two types of filtration media were prepared for the first time namely CA/ZnO and CA/TiO2, and four different combinations of nanofillers were used in this study. Membranes containing ZnO, TiO2 or both ZnO and TiO2 were tested for photocatalytic degradation of reactive dye molecules present in a simulated solution of river water with 8 min UV irradiation. These fabricated materials demonstrated the best performance towards the removal of reactive dye molecules, with the CA/ZnO/TiO2/CA/ZnO containing ZnO and TiO2 (CA/ZnO/TiO2) filter media being the most efficient. The percentage removal in the CA/ZnO/TiO2 membrane was more than 80% after 15 min of UV irradiation. This work provides a low cost, eco-friendly method to design highly efficient water filtration media.Q: Stuck threading 1cdb36666d

Ansys 14.5 64 Bit Crack Download Torrent -.ansysansys workbenchansys. ANSYS Student version is an introductory software package for . How do I download cracked version of ANSYS 14.5.1 (Academic Research) i am trying to attach a . Ansys Student version is an introductory software package for . You can download free Student version of "Ansys Simulation Software†for Android, which enables you to have navigation in the car. The navigation is simple, but very efficient! But most of all, it is great to have it in one app for your smartphone. I will describe the basics in the following and give you the access to more functionality in the end. First, you need to setup your destination. My car has Bluetooth and so I can just tap on the destination on my phone and start. The app will ask you, if you want to send it to your car. Once it is connected to the navigation via Bluetooth, you will see all available options. I see the name of the destination on the GPS, the address of the destination, the route where I have to be and also the timestamp. Tap on the destination and I see the detailed address on my phone. I can tap on the directions and add them. Next, I go on a page where I can add more options. I can also add the address and the map. Just tap on the address. Here, I need to add my location to the navigation. Tap on the little arrow in the middle to access it. And you have to add it. The map and the navigation will be synchronized. Now, I go on the next page. Here, I can set the waypoints. When you tap on a waypoint in the navigation. I can also change the speed of the navigation. I can set it to fast or slow. I can also add the roundabout directions to the navigation.

https://fajas.club/wp-content/uploads/2022/07/bibliagratisparapropresenter.pdf https://shippingcasesnow.com/ritmosyamahaforro4shared/ https://battlefinity.com/upload/files/2022/07/861QukgPhcwk5Lx65z1A\_06\_8d45f33106112e5d90177576c1374b69\_file.pdf https://educa.neurolabbo.com/blog/index.php?entryid=6175 https://hilfeindeinerstadt.de/wp-content/uploads/2022/07/Download Film 12 Menit Kemenangan Untuk Selamanya Ganool Mov.pdf https://easytipsforhealth.com/huawei-modem-unlocker-v-5-7-7-by-bois-328-new/ https://trello.com/c/ZcEMFuRY/64-mikra-anglia-2013-dvdrip-greek-x264-ac3-n3kr4-amantes-marchas-prel-exclusive https://naamea.org/upload/files/2022/07/YrxrR9rHccXm9fcVP37C 06 c8715bba4f1582f4faec835e5c75a888 file.pdf http://www.elorodigital.com/noticias/locales/2022/07/05/download-repack-ebook-gratis-tung-desem-waringin-financial-revolution/ https://media.smaskstjohnpaul2maumere.sch.id/upload/files/2022/07/CgiNMzCD8rW744vT3vV3 06 8d45f33106112e5d90177576c1374b69 file.pdf https://lanave.es/wp-content/uploads/2022/07/CRACK Cakewalk Sonar 7 Producer Edition.pdf https://www.merexpression.com/upload/files/2022/07/U5NKNF76iFCQL8ifdNDI 06 c8715bba4f1582f4faec835e5c75a888 file.pdf https://buzau.org/wp-content/uploads/Free\_Speedconnect\_Internet\_Accelerator\_V\_80\_Activation\_Key.pdf https://reseauspiral.org/wp-content/uploads/2022/07/StonecoldrobertswindellsebookREPACK\_Freedownload.pdf https://xtc-hair.com/engineering-equation-solver-ees-cengel-thermo-isol/ http://spamerme.volasite.com/resources/Smadav-Pro-2020-Crack-With-Registration-Number-HOT-Free-Download.pdf https://geo.sustainablecs.org/blog/index.php?entryid=3397

ANSYS - Simflow . Ansys 14.5 License key crack and keygen download. World's #1 Simulation Software. ANSYS release new version for the period 01/22/2018 - 02/01/2018.Q: Unity C# Collision System - Still Puzzling I am currently working with Unity 3D's C# Collision System and I've come across a puzzling issue. I have a player character, and a quad and a box. All the other objects are using the box with a box collider and I have set the player to collide with the quad and box. The collision works correctly. For example, the box becomes blue when I collide with it and the player becomes orange when colliding with the quad. However, when the player goes into the box, goes back to its normal grey color, as if I don't have my character colliding with the box. See below for a video. I have marked the player is colliding with the box. See below for a video. I have marked the player is collider, which could explain the box. See below for a video. I have marked the player? A: Before I saw the video, I thought you might have accidentally turned off the box collider, which could explain the box describing. In that video, the only box collider that is properly shown has the following 2 properties set: Collision Detection Type = Character Collision Detection Mask = Player I. Field of the Invention This invention relates generally to an apparatus for attaching a brush to a broom, and more particularly to an apparatus which has a novel brush holding construction that enhances the attachment thereof to a broom. 2. Description of the Prior Art It is known in the art to utilize a brush for cleaning dirt from an automobile, a mower or a lawn. The brush may include a handle and a plurality of bristles attached to the handle. The brush may be attached to a broom, for example, by wrapping a length of wire around a portion of the brush is attached to a window screen by wrapping a length of wire around the window screen and securing the window screen to a portion of the brush. U.S. Pat. No. 4,013,102, discl

https://richard-wagner-werkstatt.com/2022/07/06/toontrack-superior-drummer-2-0-keygen-free-new/https://elearning.21.training/blog/index.php?entryid=4711 http://www.giffa.ru/who/ptv-truck-navigator-7-5-pc/